# **令和5年度第 1 回東京都サービス管理責任者及び児童発達支援管理責任者専門コース別研修 受講マニュアル**

〇本研修は、動画配信型のオンライン研修です。

○講義動画は合計で約5時間 40 分程度あります(事務連絡除く)。受講者が確実に視聴できるよう、 所属事業所・法人において視聴時間及び環境の確保にご配慮ください。

○必ず受講決定通知メールに記載された**ユーザーID** と**パスワード**でログインし、個別に視聴してください。

※**本研修は、ログイン履歴による動画視聴の確認と、受講確認票の送信をもって修了となります。**

○講義動画は本研修のために作成されたものであり、**保存・複製・二次利用等は固くお断りします。**

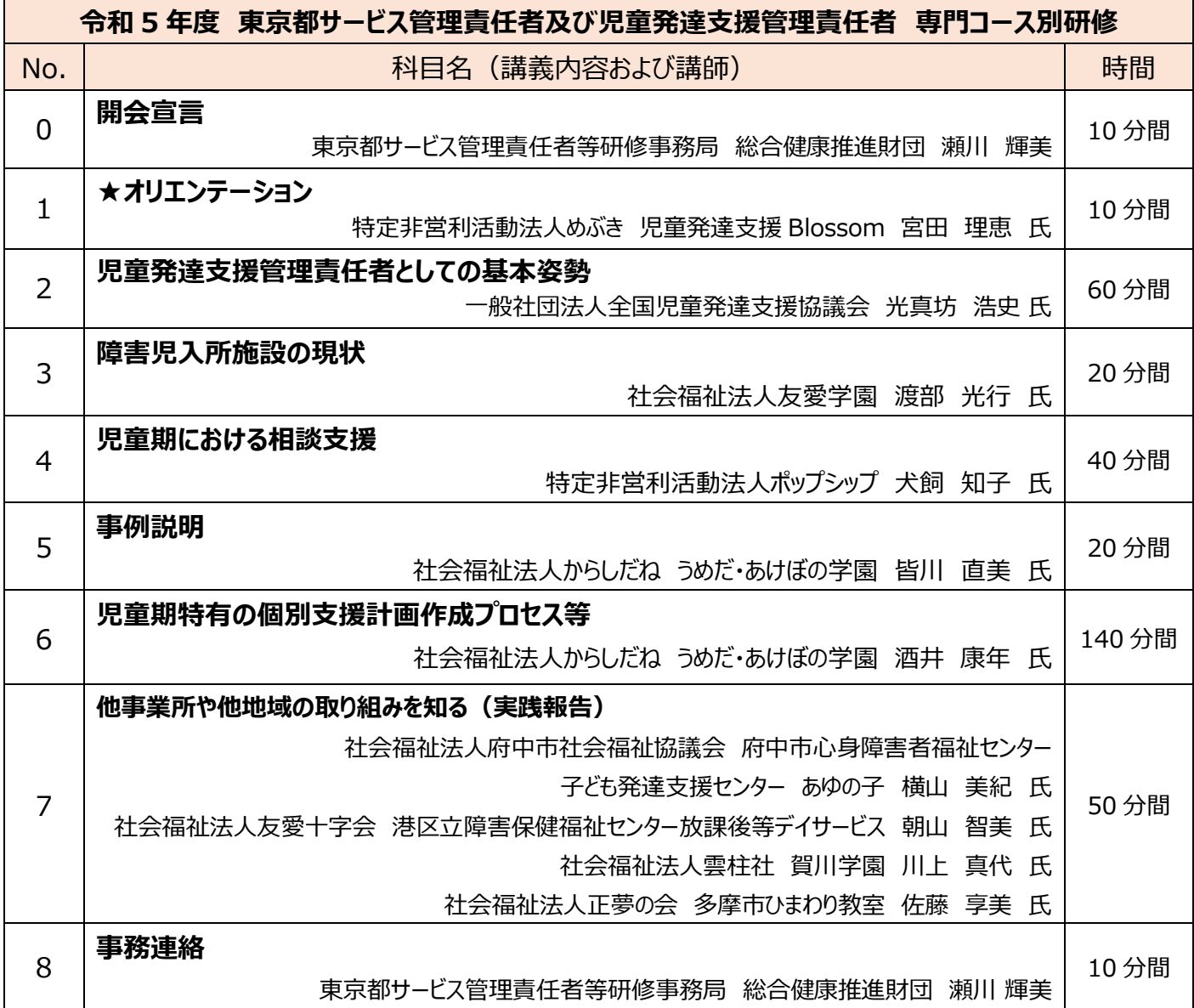

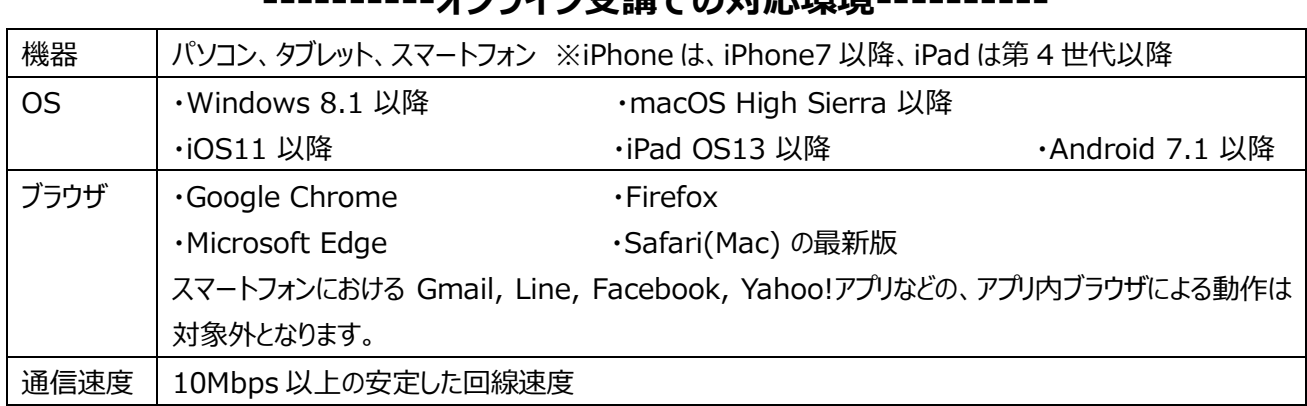

# -**ナンラノン受講での対応環境--**

# **----------オンライン受講での注意事項----------**

・使用機器は、常に電源に繋いだ状態で使用するなどバッテリー切れ等を起こさないように留意してください。 ・Wi-Fi もしくは LAN ケーブルの有線接続環境下で視聴してください。通信量が非常に多いため、4G 等の 携帯電話回線で接続の場合、利用制限がかかったり多額の通信費用が発生することがあります。 **・研修事務局から機器等の貸し出しは一切いたしません。ご自身、もしくは所属先にて手配してください。**

**----------講義動画の視聴について----------**

【講義動画 テスト配信期間】

## **令和 5 年 10 月5日(木)10:00 ~ 10 月8日(日)24:00**

**【必ず実施してください!テスト視聴のお願い】** ※テスト期間はサンプル動画を配信いたします。 **必ず上記テスト配信期間中に、本番環境と同様の機器や環境にて接続・動作の確認をしてください。 サンプル動画視聴後は、講義一覧ページにて[済]マークをご確認ください。**

【講義動画 本配信期間】

### **令和 5 年 10 月 11 日(水)10:00 ~ 10 月 13 日(金)24:00**

・本配信期間中は 24 時間視聴可能です。(配信期間以外は視聴できません)

・同じユーザーID を使用し、複数の端末で同時にログインしないでください。 (職場のパソコンで視聴した後に、自宅のパソコンで視聴するような使い方は問題ありません)

■視聴手順

1 対応機器 (パソコン等) で講義動画の配信サイトにアクセスし、ログインしてください。 **※動画サイト URL、ユーザーID、パスワードは、受講決定通知メールに記載してあります。** 2 視聴の手順をご確認いただき、手順に沿って進めてください。 **[https://work.htmlvideo.jp/jisoexpert2023/\\_help/manual.php](https://work.htmlvideo.jp/jisoexpert2023/_help/manual.php)** ※必要に応じて、各自で印刷するなどしてください。

■動画視聴に関するヘルプ (トラブルシューティング)

**[https://work.htmlvideo.jp/jisoexpert2023/\\_help/](https://work.htmlvideo.jp/jisoexpert2023/_help/)**

■動画視聴に関するよくある質問

**[https://work.htmlvideo.jp/jisoexpert2023/\\_help/faq.php](https://work.htmlvideo.jp/jisoexpert2023/_help/faq.php)**

■講義動画 視聴に関するお問い合わせフォーム (上記を確認し、それでも改善がみられない場合) **[https://work.htmlvideo.jp/jisoexpert2023/\\_form/](https://work.htmlvideo.jp/jisoexpert2023/_form/)**

**【本番の動画視聴時の注意事項】**

〇プログラム順に並んでいるので、上から順番に一つずつ**資料データをダウンロード・印刷**してください。 〇本研修は、**ログイン履歴による動画視聴の確認と、受講確認票の送信をもって修了となります。** 〇10 秒ごとの巻き戻しは可能ですが、**早送りはできません。**

#### **【受講確認票について(※重要※)】**

冒頭の講義(★印の講義)にある Google forms の「受講確認票」のフォームに入力し、**最後の講義を視聴 後、忘れずに送信してください。**

・推奨 Web ブラウザ:Google Chrome をダウンロードしていただけると、下書きが保存されます。 (※下書きが保存できない場合は、別途ご自身で記入内容をメモするなど覚えておいてください。)

#### **【講義用資料等の印刷について】**

請義用資料(各科目ごとにダウンロード可能)はページ数が多いため、コピー機のインクや用紙を使用します。 講義資料の文字や図など、ご自身の見やすい大きさでプリンター設定し、**両面印刷**や**ページ集約**をするなど工夫し てください。

■研修の実施、研修資料や受講確認票など全般に関するお問い合わせ先 公益財団法人 総合健康推進財団 関東支部 東京都サービス管理責任者等研修係 電話:03-6262-9880 FAX:03-3251-0721 受付時間:月曜日-金曜日(祝祭日を除く)9:00-17:00 まで メールでのお問い合わせ[:sabi\\_tokyo@soukensui.or.jp](mailto:sabi_tokyo@soukensui.or.jp)